Styrelsen och verkställande direktören för

# **Hedemora Elhandel AB**

Org nr 559184-1936

får härmed avge

# **Årsredovisning**

för räkenskapsåret 1 januari - 31 december 2022

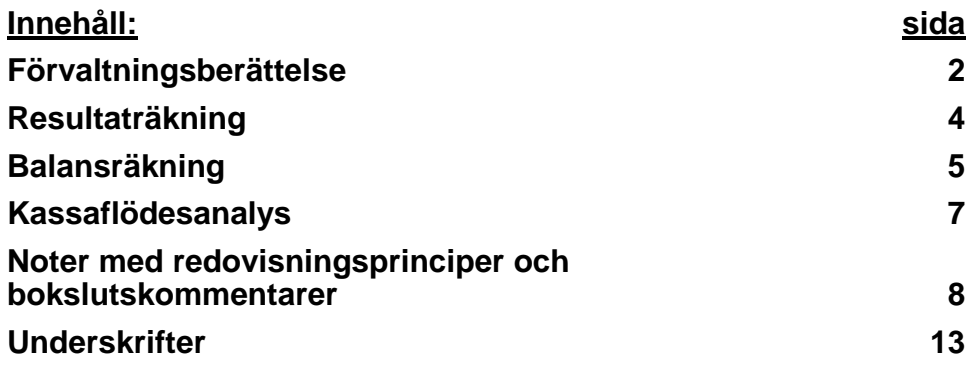

# **Förvaltningsberättelse**

#### **Allmänt om verksamheten**

Hedemora Elhandel AB, 559184-1936, med säte i Hedemora, ägs av:

- Hedemora Energi AB, 556115-5226, 94%
- Hedemora Kommun, 212000-2254, 2%
- Hedemora Kommunfastigheter AB, 556197-7975, 2%
- AB Hedemorabostäder, 556052-1824, 2%

Hedemora Elhandel AB bildades under 2019 i syfte att hantera ägarnas behov av elleverans, hantering av elproduktion, samt för försäljning av el till slutkundsmarknaden i första hand inom Hedemora kommun.

Årsredovisningen är skriven i tkr om inte annat anges.

#### **Utveckling av företagets verksamhet, resultat och ställning**

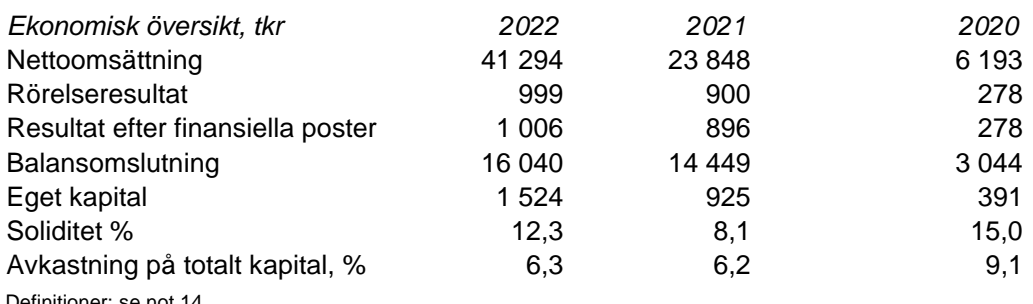

Definitioner: se not 14

#### **Väsentliga händelser under räkenskapsåret**

Hedemora Elhandel AB, som bildades 2019, har under räkenskapsåret ökat antalet tecknade elavtal från 1 800 st till 1 900 st, en ökning med med 5,5%. Nettoomsättningen har ökat från 23,8 mkr till 41,3 mkr, mängden försåld el uppgår till 30,8 GWh (28,6 GWh).

Trots det svåra världsläget, energibristen i Europa och de höga elpriserna, så har verksamheten fungerat tillfredsställande under räkenskapsåret.

#### **Viktiga förhållanden**

Hedemora Elhandel AB samarbetar med Jämtkraft AB, som bedriver elhandel och är balansansvarig.

#### **Förväntad framtida utveckling**

Genom att ge Hedemora Energikoncernens befintliga kunder möjlighet att även teckna elavtal inom koncernen, är förhoppningen att ytterligare förstärka kundrelationen inom Hedemora Energikoncernen.

#### **Väsentliga risker och osäkerhetsfaktorer**

#### Politisk risk:

Politisk risk kan definieras som den affärsrisk som kan uppstå till följd av politiska beslut, främst i form av förändringar inom det energipolitiska området som omfattar energiskatter och miljöavgifter.

#### Finansiella risker:

Bolaget är exponerat för ränterisker, risker för kreditförluster, kursförluster samt risker för egendomsskador. Sådana risker hanteras genom efterlevnad av kommunens finanspolicy, systematisk kreditbedömning, valutasäkring samt fullvärdeförsäkring av egendom.

# **Eget kapital**

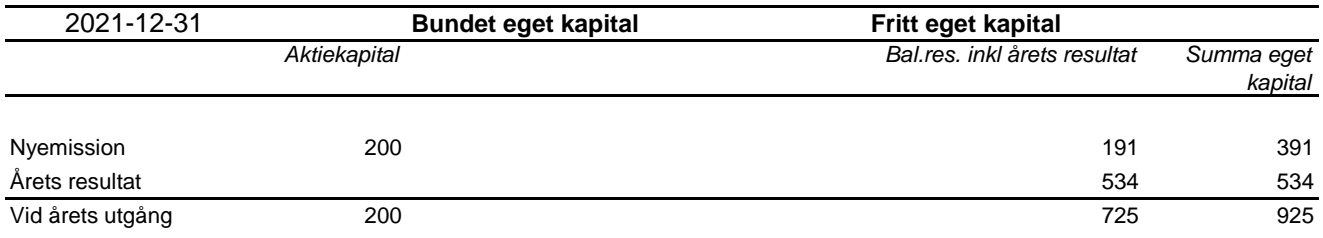

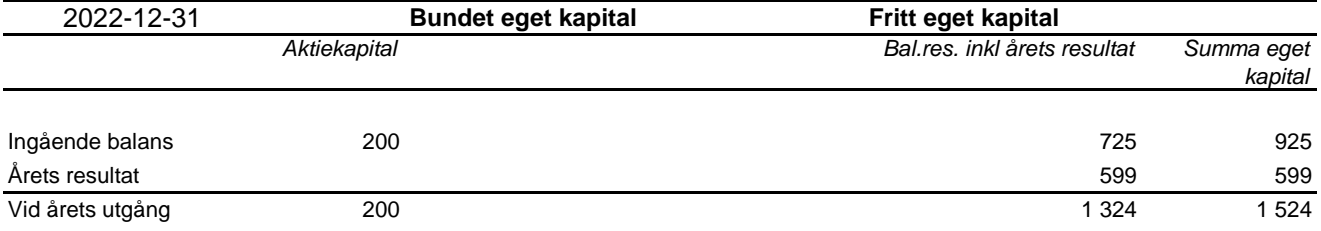

#### **Förslag till disposition av företagets vinst eller förlust**

Styrelsen föreslår att fritt eget kapital, kronor 1 324 927, disponeras enligt följande:

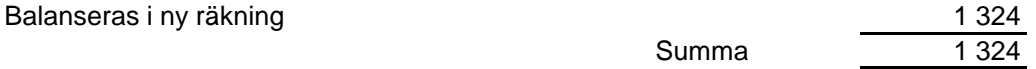

Vad beträffar resultat och ställning i övrigt, hänvisas till efterföljande resultat- och balansräkningar med tillhörande noter.

# **Resultaträkning**

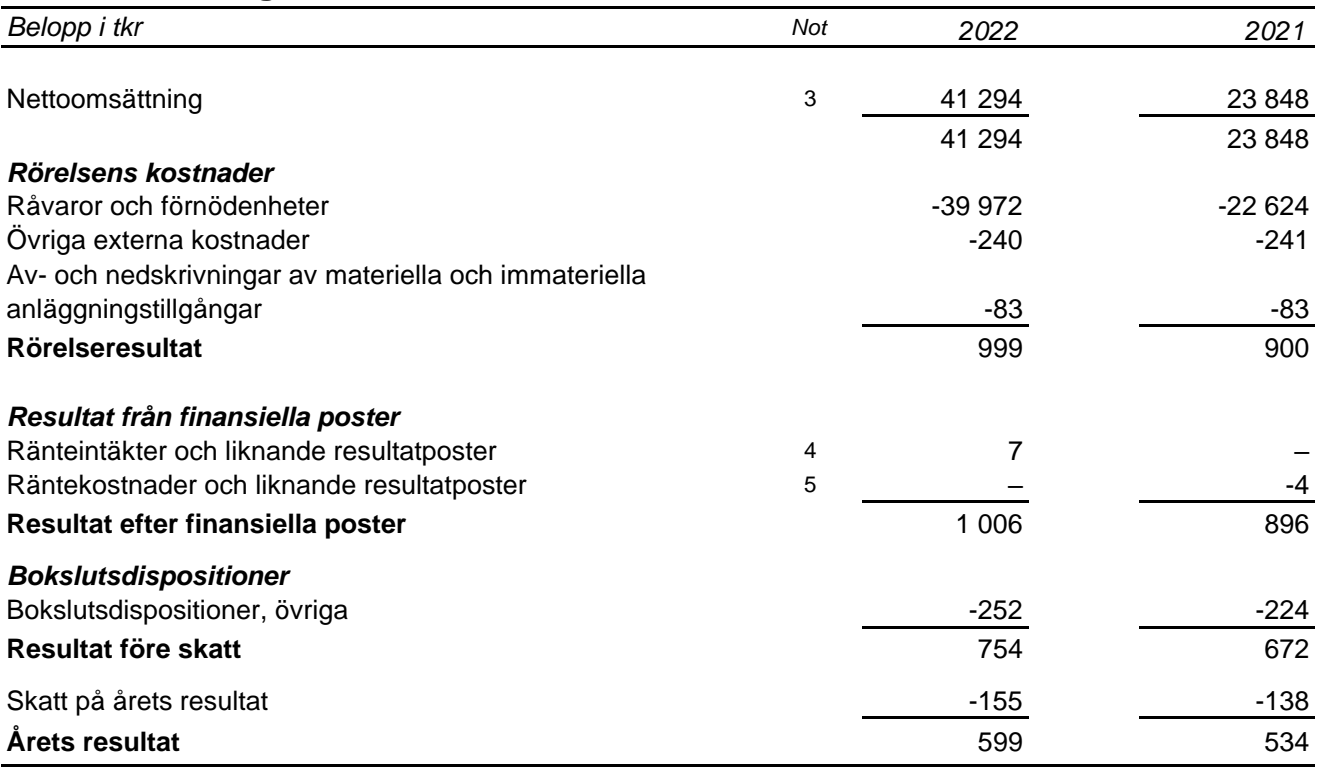

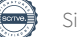

# **Balansräkning**

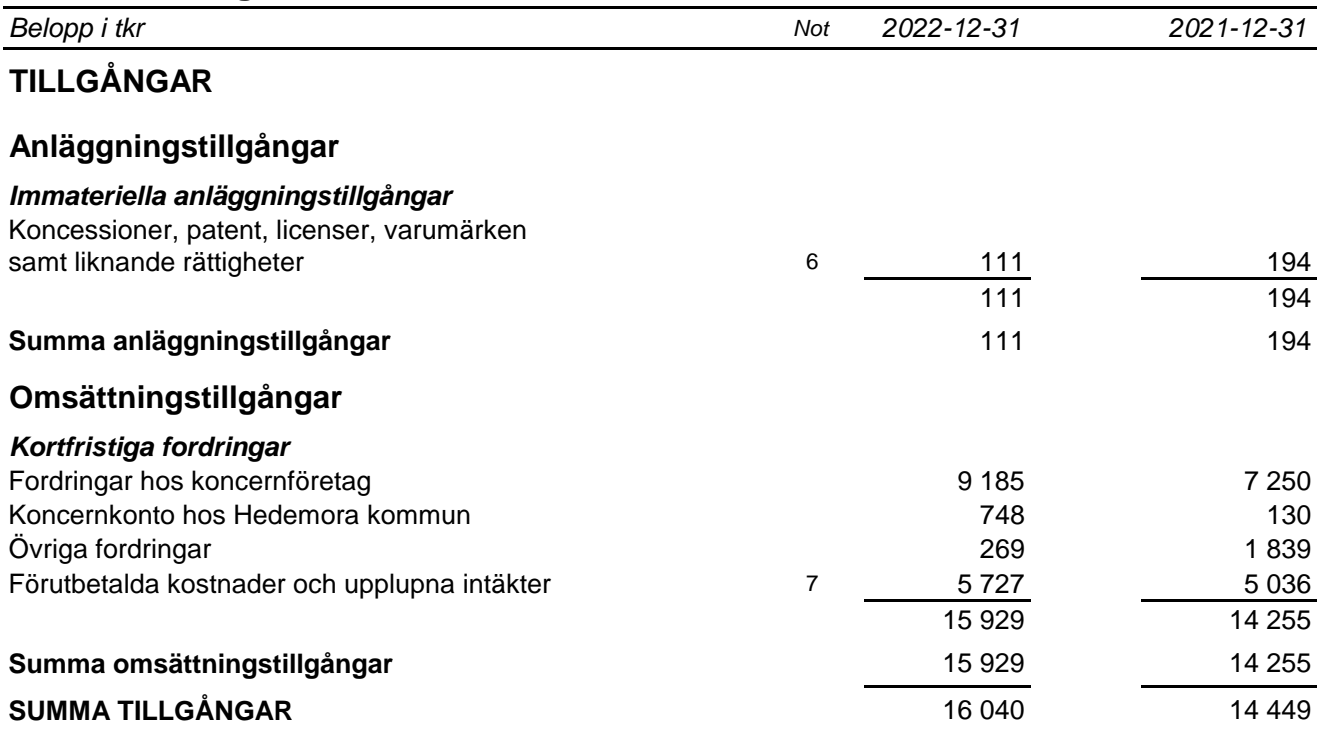

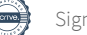

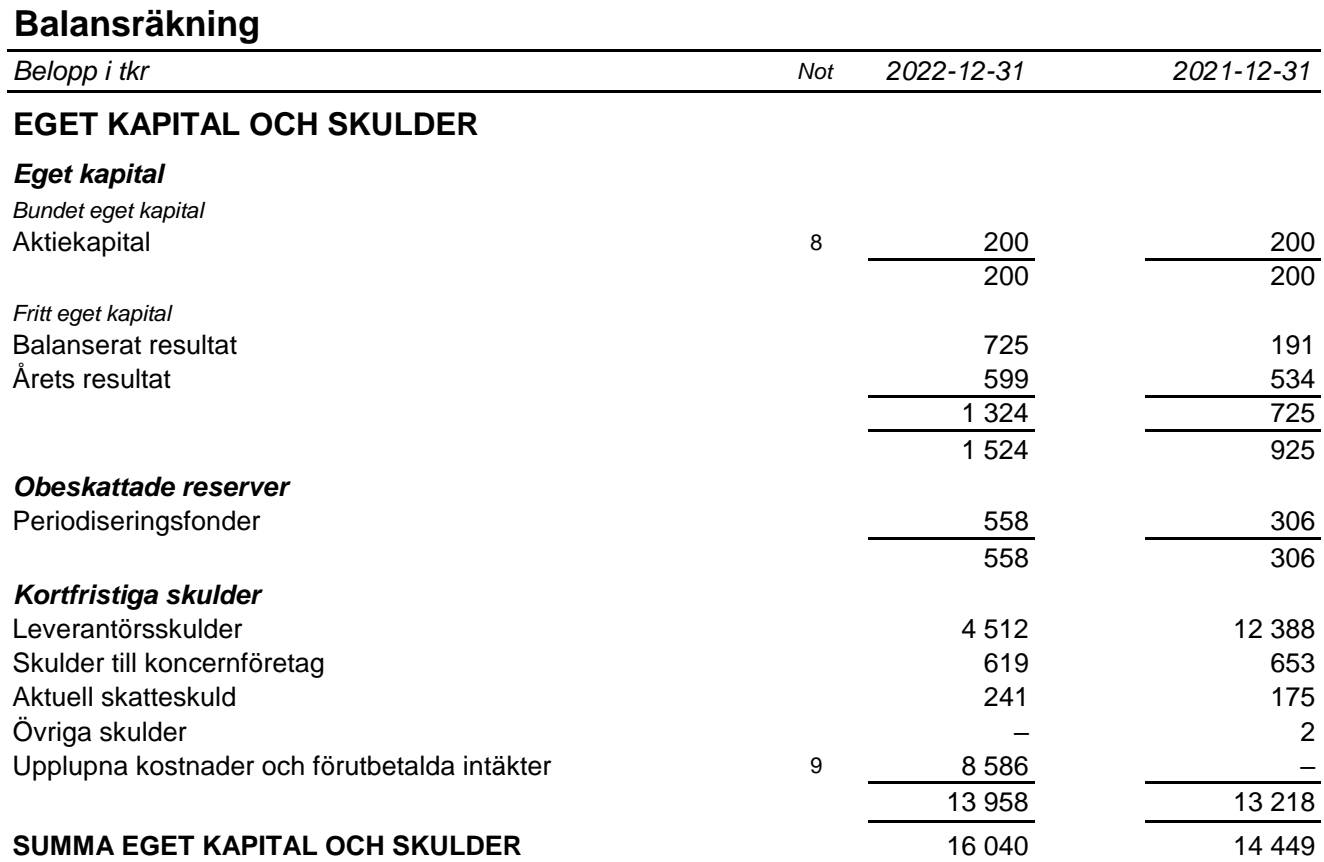

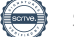

# **Kassaflödesanalys**

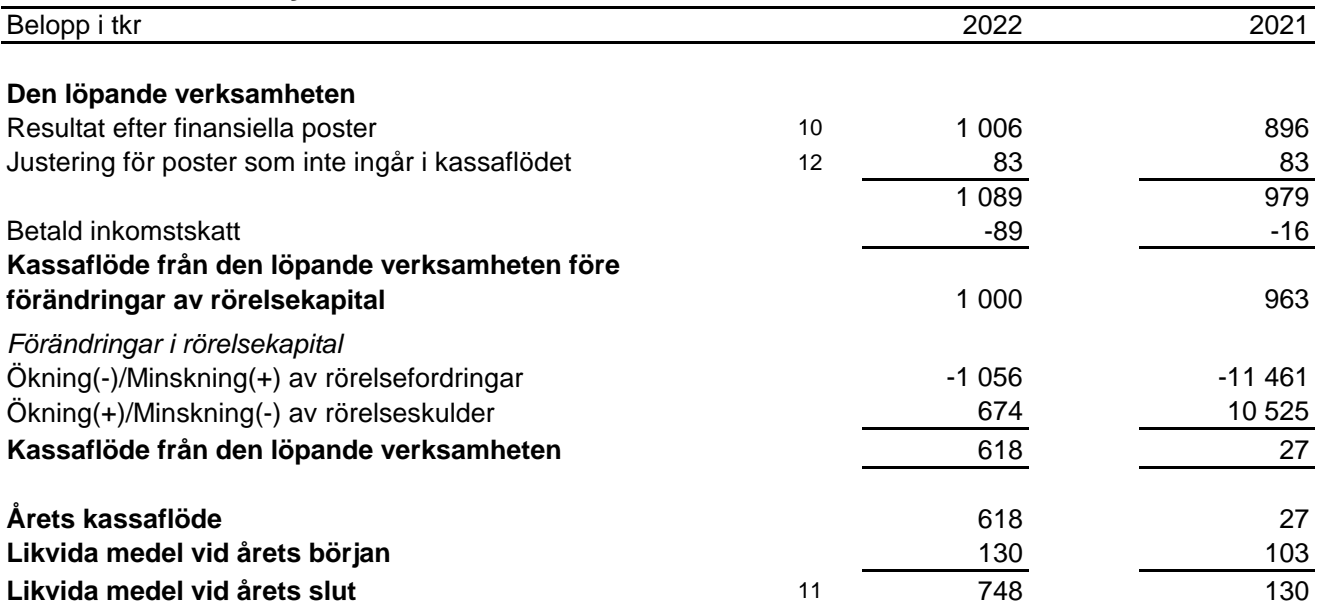

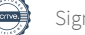

### **Noter**

*Belopp i tkr om inget annat anges*

#### **Not 1 Redovisningsprinciper**

Årsredovisningen har upprättats i enlighet med årsredovisningslagen och Bokföringsnämndens allmänna råd BFNAR 2012:1 Årsredovisning och koncernredovisning (K3).

Redovisningsprinciperna är oförändrade jämfört med tidigare år.

Tillgångar, avsättningar och skulder har värderats till anskaffningsvärden om inget annat anges nedan.

#### **Immateriella tillgångar**

*Övriga immateriella anläggningstillgångar*

Övriga immateriella anläggningstillgångar som förvärvats är redovisade till anskaffningsvärde minskat med ackumulerade avskrivningar och nedskrivningar. Utgifter för internt genererad goodwill och varumärken redovisas i resultaträkningen som kostnad

när de uppkommer.

#### *Avskrivningar*

Avskrivning sker linjärt över tillgångens beräknade nyttjandeperiod. Avskrivningen redovisas som kostnad i resultaträkningen.

*Förvärvade immateriella tillgångar* Dataprogram 5 år

*Nyttjandeperiod*

#### **Låneutgifter**

Samtliga låneutgifter kostnadsförs i den period som de hänförs till och redovisas i posten *Räntekostnader och liknande resultatposter.* 

#### **Leasing**

*Leasetagare* Alla leasingavtal redovisas som operationella leasingavtal.

#### Operationella leasingavtal

Leasingavgifterna enligt operationella leasingavtal, inklusive förhöjd förstagångshyra men exklusive utgifter för tjänster som försäkring och underhåll, redovisas som kostnad linjärt över leasingperioden.

#### **Finansiella tillgångar och skulder**

Finansiella tillgångar och skulder redovisas i enlighet med kapitel 11 (Finansiella instrument värderade utifrån anskaffningsvärdet) i BFNAR 2012:1.

#### *Redovisning i och borttagande från balansräkningen*

En finansiell tillgång eller finansiell skuld tas upp i balansräkningen när företaget blir part i instrumentets avtalsmässiga villkor. En finansiell tillgång tas bort från balansräkningen när den avtalsenliga rätten till kassaflödet från tillgången har upphört eller reglerats. Detsamma gäller när de risker och fördelar som är förknippade med innehavet i allt väsentligt överförts till annan part och företaget inte längre har kontroll över den finansiella tillgången. En finansiell skuld tas bort från balansräkningen när den avtalade förpliktelsen fullgjorts eller upphört.

#### *Värdering av finansiella tillgångar*

Finansiella tillgångar värderas vid första redovisningstillfället till anskaffningsvärde, inklusive eventuella transaktionsutgifter som är direkt hänförliga till förvärvet av tillgången.

Finansiella omsättningstillgångar värderas efter första redovisningstillfället till det lägsta av

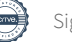

anskaffningsvärdet och nettoförsäljningsvärdet på balansdagen.

Kundfordringar och övriga fordringar som utgör omsättningstillgångar värderas individuellt till det belopp som beräknas inflyta.

Finansiella anläggningstillgångar värderas efter första redovisningstillfället till anskaffningsvärde med avdrag för eventuella nedskrivningar och med tillägg för eventuella uppskrivningar.

Räntebärande finansiella tillgångar värderas till upplupet anskaffningsvärde med tillämpning av effektivräntemetoden.

Vid värdering till lägsta värdets princip respektive vid bedömning av nedskrivningsbehov anses företagets finansiella instrument som innehas för riskspridning ingå i en värdepappersportfölj och värderas därför som en post.

#### *Värdering av finansiella skulder*

Finansiella skulder värderas till upplupet anskaffningsvärde. Utgifter som är direkt hänförliga till upptagande av lån korrigerar lånets anskaffningsvärde och periodiseras enligt effektivräntemetoden.

#### **Skatt**

Skatt på årets resultat i resultaträkningen består av aktuell skatt och uppskjuten skatt. Aktuell skatt är inkomstskatt för innevarande räkenskapsår som avser årets skattepliktiga resultat och den del av tidigare räkenskapsårs inkomstskatt som ännu inte har redovisats. Uppskjuten skatt är inkomstskatt för skattepliktigt resultat avseende framtida räkenskapsår till följd av tidigare transaktioner eller händelser.

Uppskjuten skatteskuld redovisas för alla skattepliktiga temporära skillnader, dock särredovisas inte uppskjuten skatt hänförlig till obeskattade reserver eftersom obeskattade reserver redovisas som en egen post i balansräkningen. Uppskjuten skattefordran redovisas för avdragsgilla temporära skillnader och för möjligheten att i framtiden använda skattemässiga underskottsavdrag. Värderingen baseras på hur det redovisade värdet för motsvarande tillgång eller skuld förväntas återvinnas respektive regleras. Beloppen baseras på de skattesatser och skatteregler som är beslutade per balansdagen och har inte nuvärdeberäknats.

#### **Eventualförpliktelser**

En eventualförpliktelse är:

- En möjlig förpliktelse som till följd av inträffade händelser och vars förekomst endast kommer att bekräftas av en eller flera osäkra framtida händelser, som inte helt ligger inom företagets kontroll, inträffar eller uteblir, eller
- En befintlig förpliktelse till följd av inträffade händelser, men som inte redovisas som skuld eller avsättning eftersom det inte är sannolikt att ett utflöde av resurser kommer att krävas för att reglera förpliktelsen eller förpliktelsens storlek inte kan beräknas med tillräcklig tillförlitlighet.

Eventualförpliktelser är en sammanfattande beteckning för sådana garantier, ekonomiska åtaganden och eventuella förpliktelser som inte tas upp i balansräkningen.

#### **Eventualtillgångar**

En eventualtillgång är en möjlig tillgång till följd av inträffade händelser och vars förekomst endast kommer att bekräftas av att en eller flera osäkra framtida händelser, som inte helt ligger inom företagets kontroll, inträffar eller uteblir.

#### **Intäkter**

Nettoomsättningen omfattar försäljningsintäkter från kärnverksamheten, försäljning av el.

Det inflöde av ekonomiska fördelar som företaget erhållit eller kommer att erhålla för egen räkning redovisas som intäkt. Intäkter värderas till verkliga värdet av det som erhållits eller kommer att

#### **Hedemora Elhandel AB**

Org nr 559184-1936

erhållas, med avdrag för rabatter.

#### *Elcertificat*

Intäkter av elcertifikat som tilldelats från Svenska Kraftnät genom egen produktion redovisas i den månad som produktion sker. Elcertifikat värderas till elcertifikatets verkliga värde för produktionsmånaden och ingår i posten Nettoomsättning.

#### *Ränta och utdelning*

Ränteintäkter redovisas i takt med att de intjänas. Beräkning av ränteintäkter görs på basis av den underliggande tillgångens avkastning enligt effektivräntemetoden.

Intäkter från utdelningar redovisas när rätten att erhålla betalning fastställts.

#### *Koncernbidrag och aktieägartillskott*

Koncernbidrag som erhållits/lämnats redovisas som en bokslutsdisposition i resultaträkningen. Det erhållna/lämnade koncernbidraget har påverkat företagets aktuella skatt.

#### **Elcertifikat**

Elcertifikat värderas till verkligt värde vid produktionstillfället. Elcertifikat som utgör kortfristiga innehav, redovisas som kortfristiga fordringar och värderas enligt lägsta värdets princip.

#### **Skulder**

*Skulder för elcertifikat*

Skulder för elcertifikat uppkommer i takt med försäljning. Skulden värderas till samma värde som tilldelade och anskaffade rättigheter.

Hänsyn tas även till avtal om framtida leverans av rättigheter och möjligheten till reglering av elcertifikat genom betalning av kvotpliktsavgift.

Skulder för elcertifikat redovisas som en kortfristig skuld.

#### **Offentliga bidrag**

Ett offentligt bidrag som inte är förknippat med krav på framtida prestation redovisas som intäkt när villkoren för att få bidraget uppfyllts. Ett offentligt bidrag som är förenat med krav på framtida prestation redovisas som intäkt när prestationen utförs. Om bidraget har tagits emot innan villkoren för att redovisa det som intäkt har uppfyllts, redovisas bidraget som en skuld.

#### *Redovisning av bidrag relaterade till anläggningstillgångar*

Offentliga bidrag relaterade till tillgångar redovisas i balansräkningen genom att bidraget reducerar tillgångens redovisade värde. Övriga offentliga bidrag redovisas i posten Övriga rörelseintäkter.

#### **Not 2 Uppskattningar och bedömningar**

Upprättande av årsredovisningen enligt K3 kräver att företagsledning och styrelse gör antaganden om framtiden och andra viktiga källor till osäkerhet i uppskattningar på balansdagen som innebär en betydande risk för en väsentlig justering av de redovisade värdena för tillgångar och skulder i framtiden. Det görs även bedömningar som har betydande effekt på de redovisade beloppen i denna årsredovisning.

Uppskattningar och bedömningar baseras på historisk erfarenhet och andra faktorer som under rådande förhållanden anses vara rimliga. Resultatet av dessa uppskattningar och bedömningar används sedan för att fastställa redovisade värden på tillgångar och skulder som inte framgår tydligt från andra källor.

Uppskattningar och bedömningar ses över årligen.

Det slutliga utfallet av uppskattningar och bedömningar kan komma att avvika från de nuvarande. Effekten av eventuella ändringar redovisas i resultaträkningen under det räkenskapsår som ändringen görs samt under framtida räkenskapsår om ändringen påverkar både aktuellt och kommande räkenskapsår.

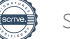

#### **Not 3 Nettoomsättning per rörelsegren**

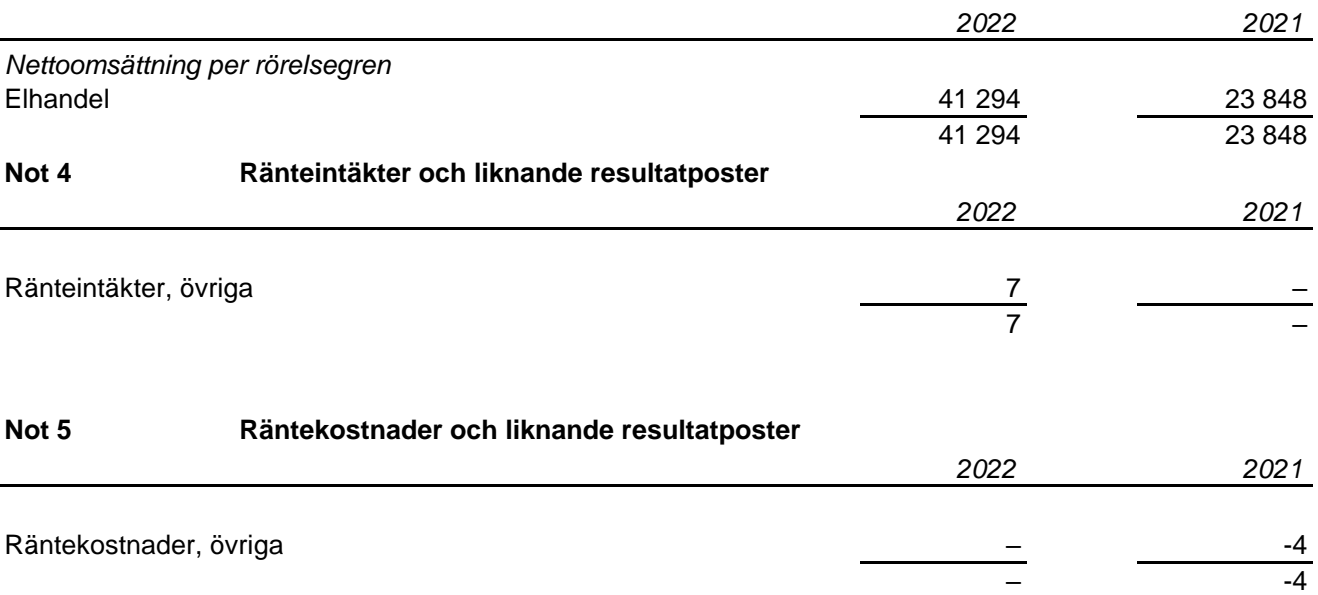

#### **Not 6 Koncessioner, patent, licenser, varumärken samt liknande rättigheter**

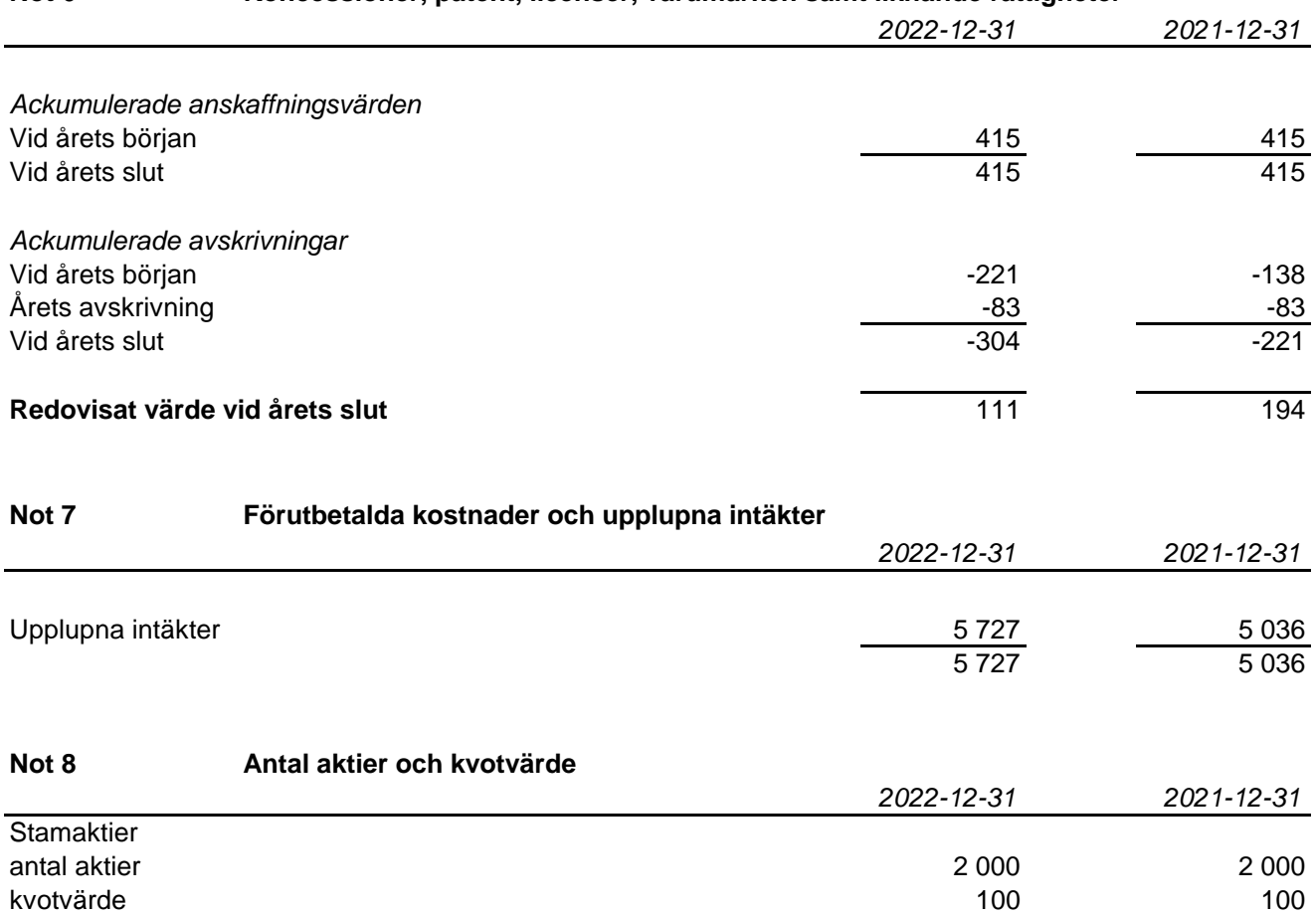

#### **Not 9 Upplupna kostnader och förutbetalda intäkter**

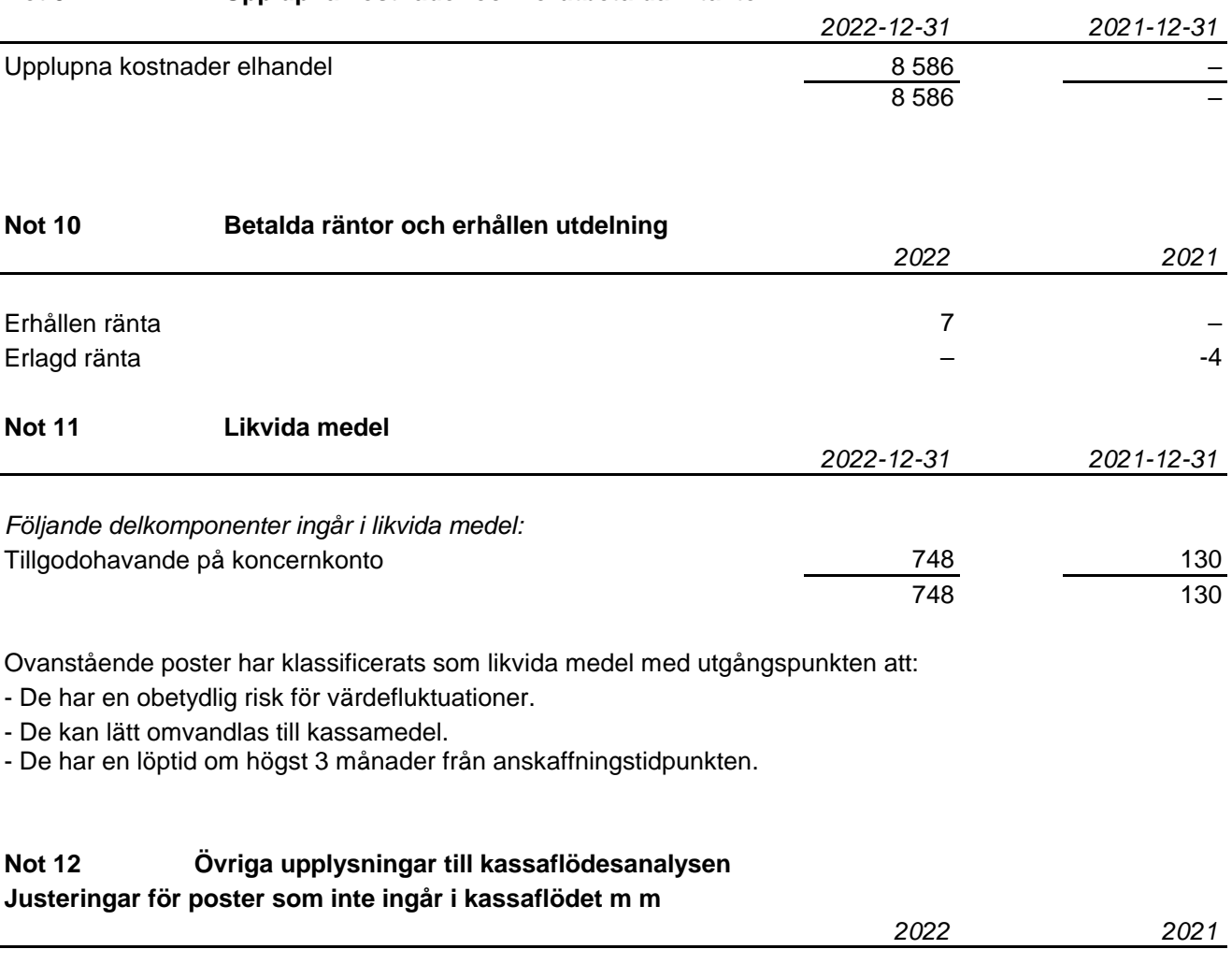

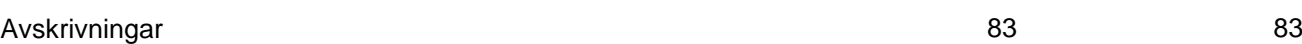

#### **Not 13 Koncernuppgifter**

Hedemora Elhandel AB ägs till 94% av Hedemora Energi AB, org. nr. 556115-5226, med säte i Hedemora. Hedemora Energi upprättar koncernredovisning för den minsta koncernen som bolaget ingår i.

#### **Not 14 Nyckeltalsdefinitioner**

Soliditet: (Totalt eget kapital + egetkapitalandel av obeskattade reserver) / Totala tillgångar Avkastning på totalt kapital: Resultat före finansiella kostnader i förhållande till balansomslutningen.

83 83

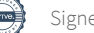

#### **Hedemora enligt digital signering**

Håkan Morelius **Owe Ahlinder** *Styrelsens ordförande*

Camilla Norberg **Mona Dalmats** Mona Dalmats

Anders Engdahl *Verkställande direktör*

Vår revisionsberättelse har lämnats enligt digital signering KPMG AB

Camilla Edelbrink *Auktoriserad revisor*

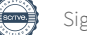

# Verification

Transaction 09222115557490378534

## Document

Årsredovisning Hedemora Elhandel 2022 Main document 13 pages Initiated on 2023-04-05 11:48:13 CEST (+0200) by Anders Engdahl (AE) Finalised on 2023-04-13 09:46:18 CEST (+0200)

### Signing parties

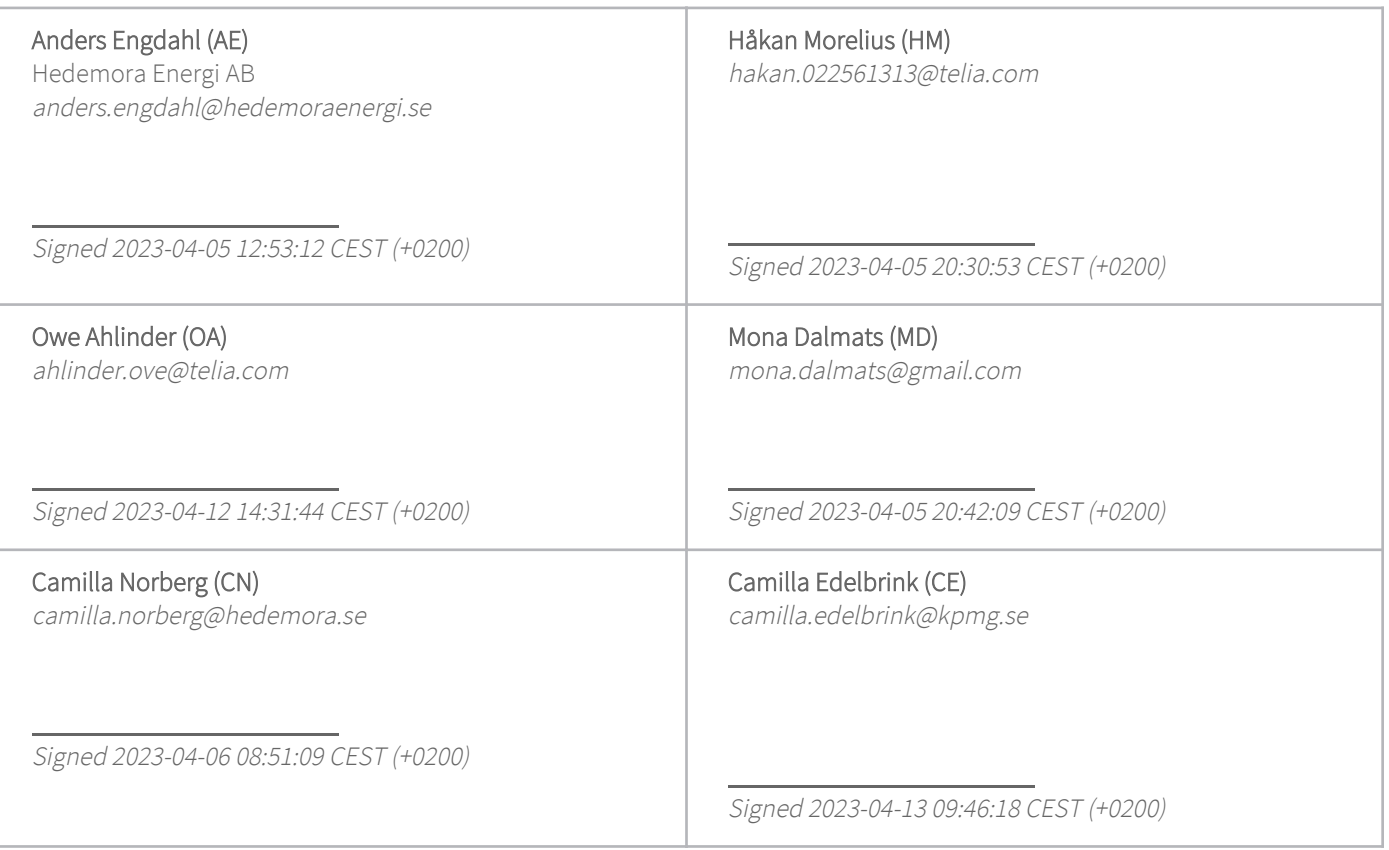

This verification was issued by Scrive. Information in italics has been safely verified by Scrive. For more information/evidence about this document see the concealed attachments. Use a PDF-reader such as Adobe Reader that can show concealed attachments to view the attachments. Please observe that if the document is printed, the integrity of such printed copy cannot be verified as per the below and that a basic print-out lacks the contents of the concealed attachments. The digital signature (electronic seal) ensures that the integrity of this document, including the concealed attachments, can be proven mathematically and independently of Scrive. For your convenience Scrive also provides a service that enables you to automatically verify the document's integrity at: https://scrive.com/verify

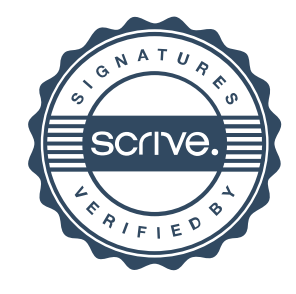

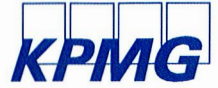

# Revisionsberättelse

Till bolagsstämman i Hedemora Elhandel AB, org. nr 559184-1936

#### Rapport om årsredovisningen

#### Uttalanden

Vi har utfört en revision av årsredovisningen för Hedemora Elhandel AB för år 2022

Enligt vår uppfattning har årsredovisningen upprättats i enlighet med årsredovisningslagen och ger en i alla väsentliga avseenden rättvisande bild av Hedemora Elhandel ABs finansiella ställning per den 31 december 2022 och av dess finansiella resultat och kassaflöde för året enligt årsredovisningslagen. Förvaltningsberättelsen är förenlig med årsredovisningens övriga delar.

Vi tillstyrker därför att bolagsstämman fastställer resultaträkningen och balansräkningen.

#### Grund för uttalanden

Vi har utfört revisionen enligt International Standards on Auditing (ISA) och god revisionssed i Sverige. Vårt ansvar enligt dessa standarder beskrivs närmare i avsnittet Revisorns ansvar. Vi är oberoende i förhållande till Hedemora Elhandel AB enligt god revisorssed i Sverige och har i övrigt fullgjort vårt yrkesetiska ansvar enligt dessa krav.

Vi anser att de revisionsbevis vi har inhämtat är tillräckliga och ändamålsenliga som grund för våra uttalanden.

#### Styrelsens och verkställande direktörens ansvar

Det är styrelsen och verkställande direktören som har ansvaret för att årsredovisningen upprättas och att den ger en rättvisande bild enligt årsredovisningslagen. Styrelsen och verkställande direktören ansvarar även för den interna kontroll som de bedömer är nödvändig för att upprätta en årsredovisning som inte innehåller några väsentliga felaktigheter, vare sig dessa beror på oegentligheter eller misstag.

Vid upprättandet av årsredovisningen ansvarar styrelsen och verkställande direktören för bedömningen av bolagets förmåga att

#### Revisorns ansvar

Våra mål är att uppnå en rimlig grad av säkerhet om huruvida årsredovisningen som helhet inte innehåller några väsentliga felaktigheter, vare sig dessa beror på oegentligheter eller misstag, och att lämna en revisionsberättelse som innehåller våra uttalanden. Rimlig säkerhet är en hög grad av säkerhet, men är ingen garanti för att en revision som utförs enligt ISA och god revisionssed i Sverige alltid kommer att upptäcka en väsentlig felaktighet om en sådan finns. Felaktigheter kan uppstå på grund av oegentligheter eller misstag och anses vara väsentliga om de enskilt eller tillsammans rimligen kan förväntas påverka de ekonomiska beslut som användare fattar med grund i årsredovisningen

Som del av en revision enligt ISA använder vi professionellt omdöme och har en professionellt skeptisk inställning under hela revisionen. Dessutom:

- identifierar och bedömer vi riskerna för väsentliga felaktigheter i årsredovisningen, vare sig dessa beror på oegentligheter eller misstag, utformar och utför granskningsåtgärder bland annat utifrån dessa risker och inhämtar revisionsbevis som är tillräckliga och ändamålsenliga för att utgöra en grund för våra uttalanden. Risken för att inte upptäcka en väsentlig felaktighet till följd av oegentligheter är högre än för en väsentlig felaktighet som beror på misstag, eftersom oegentligheter kan innefatta agerande i maskopi, förfalskning, avsiktliga utelämnanden, felaktig information eller åsidosättande av intern kontroll.
- skaffar vi oss en förståelse av den del av bolagets interna kontroll som har betydelse för vår revision för att utforma granskningsåtgärder som är lämpliga med hänsyn till omständigheterna, men inte för att uttala oss om effektiviteten i den interna kontrollen

fortsätta verksamheten. De upplyser, när så är tillämpligt, om förhållanden som kan påverka förmågan att fortsätta verksamheten och att använda antagandet om fortsatt drift. Antagandet om fortsatt drift tillämpas dock inte om styrelsen och verkställande direktören avser att likvidera bolaget, upphöra med verksamheten eller inte har något realistiskt alternativ till att göra något av detta.

- utvärderar vi lämpligheten i de redovisningsprinciper som används och rimligheten i styrelsens och verkställande direktörens uppskattningar i redovisningen och tillhörande upplysningar.
- drar vi en slutsats om lämpligheten i att styrelsen och verkställande direktören använder antagandet om fortsatt drift vid upprättandet av årsredovisningen. Vi drar också en slutsats, med grund i de inhämtade revisionsbevisen, om huruvida det finns någon väsentlig osäkerhetsfaktor som avser sådana händelser eller förhållanden som kan leda till betydande tvivel om bolagets förmåga att fortsätta verksamheten. Om vi drar slutsatsen att det finns en väsentlig osäkerhetsfaktor, måste vi i revisionsberättelsen fästa uppmärksamheten på upplysningarna i årsredovisningen om den väsentliga osäkerhetsfaktorn eller, om sådana upplysningar är otillräckliga, modifiera uttalandet om årsredovisningen. Våra slutsatser baseras på de revisionsbevis som inhämtas fram till datumet för revisionsberättelsen. Dock kan framtida händelser eller förhållanden göra att ett bolag inte längre kan fortsätta verksamheten.
- utvärderar vi den övergripande presentationen, strukturen och innehållet i årsredovisningen, däribland upplysningarna, och om årsredovisningen återger de underliggande transaktionerna och händelserna på ett sätt som ger en rättvisande bild.

Vi måste informera styrelsen om bland annat revisionens planerade omfattning och inriktning samt tidpunkten för den. Vi måste också informera om betydelsefulla iakttagelser under revisionen, däribland de eventuella betydande brister i den interna kontrollen som vi identifierat

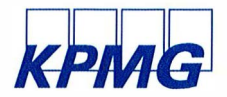

#### **Rapport om andra krav enligt lagar och andra författningar**

#### Uttalanden

Utöver vår revision av årsredovisningen har vi även utfört en revision av styrelsens och verkställande direktörens förvaltning för Hedemora Elhandel AB för år 2022 samt av förslaget till dispositioner beträffande bolagets vinst eller förlust.

Vi tillstyrker att bolagsstämman disponerar vinsten enligt förslaget i förvaltningsberättelsen och beviljar styrelsens ledamöter och verkställande direktören ansvarsfrihet för räkenskapsåret.

#### Grund för uttalanden

Vi har utfört revisionen enligt god revisionssed i Sverige. Vårt ansvar enligt denna beskrivs närmare i avsnittet Revisorns ansvar. Vi är oberoende i förhållande till Hedemora Elhandel AB enligt god revisorssed i Sverige och har i övrigt fullgjort vårt yrkesetiska ansvar enligt dessa krav.

Vi anser att de revisionsbevis vi har inhämtat är tillräckliga och ändamålsenliga som grund för våra uttalanden.

#### Styrelsens och verkställande direktörens ansvar

Det är styrelsen som har ansvaret för förslaget till dispositioner beträffande bolagets vinst eller förlust. Vid förslag till utdelning innefattar detta bland annat en bedömning av om utdelningen är försvarlig med hänsyn till de krav som bolagets verksamhetsart, omfattning och risker ställer på storleken av bolagets egna kapital, konsolideringsbehov, likviditet och ställning i övrigt.

Styrelsen ansvarar för bolagets organisation och förvaltningen av bolagets angelägenheter. Detta innefattar bland annat att fortlöpande bedöma bolagets ekonomiska situation och att tillse att bolagets

#### Revisorns ansvar

Vårt mål beträffande revisionen av förvaltningen, och därmed vårt uttalande om ansvarsfrihet, är att inhämta revisionsbevis för att med en rimlig grad av säkerhet kunna bedöma om någon styrelseledamot eller verkställande direktören i något väsentligt avseende:

- företagit någon åtgärd eller gjort sig skyldig till någon försummelse som kan föranleda ersättningsskyldighet mot bolaget, eller
- på något annat sätt handlat i strid med aktiebolagslagen, ärsredovisningslagen eller bolagsordningen.

Värt mål beträffande revisionen av förslaget till dispositioner av bolagets vinst eller förlust, och därmed vårt uttalande om detta, är att med rimlig grad av säkerhet bedöma om förslaget är förenligt med aktiebolagslagen.

Rimlig säkerhet är en hög grad av säkerhet, men ingen garanti för att en revision som utförs enligt god revisionssed i Sverige alltid kommer att upptäcka åtgärder eller försummelser som kan föranleda

Falun den datum enligt digital signering

KPMG AB

**1/DocuSlgned by:** 

*c!*  Camilla Edelbrink Auktoriserad revisor organisation är utformad så att bokföringen, medelsförvaltningen och bolagets ekonomiska angelägenheter i övrigt kontrolleras på ett betryggande sätt.

Verkställande direktören ska sköta den löpande förvaltningen enligt styrelsens riktlinjer och anvisningar och bland annat vidta de åtgärder som är nödvändiga för att bolagets bokföring ska fullgöras i överensstämmelse med lag och för att medelsförvaltningen ska skötas på ett betryggande sätt.

ersättningsskyldighet mot bolaget, eller att ett förslag till dispositioner av bolagets vinst eller förlust inte är förenligt med aktiebolagslagen.

Som en del av en revision enligt god revisionssed i Sverige använder vi professionellt omdöme och har en professionellt skeptisk inställning under hela revisionen. Granskningen av förvaltningen och förslaget till dispositioner av bolagets vinst eller förlust grundar sig främst på revisionen av räkenskaperna. Vilka tillkommande granskningsåtgärder som utförs baseras på vår professionella bedömning med utgångspunkt i risk och väsentlighet. Det innebär att vi fokuserar granskningen på sådana åtgärder, områden och förhållanden som är väsentliga för verksamheten och där avsteg och överträdelser skulle ha särskild betydelse för bolagets situation. Vi går igenom och prövar fattade beslut, beslutsunderlag, vidtagna åtgärder och andra förhållanden som är relevanta för vårt uttalande om ansvarsfrihet. Som underlag för värt uttalande om styrelsens förslag till dispositioner beträffande bolagets vinst eller förlust har vi granskat om förslaget är förenligt med aktiebolagslagen.

# **DocuSign-**

#### **Certificate Of Completion**

Envelope Id: A85632C6360E44538E41 A6A9CC616CC0 Subject: Complete with DocuSign: RB 2022.pdf Source Envelope: Document Pages: 2 Certificate Pages: 2 AutoNav: Enabled Envelopeld Stamping: Enabled Signatures: 1 Initials: 0 Time Zone: (UTC+01 :00) Amsterdam, Berlin, Bern, Rome, Stockholm, Vienna

#### **Record Tracking**

Status: Original 4/13/2023 9:22:17 AM

#### Holder: Camilla Edelbrink camilla.edelbrink@kpmg.se

Signature Adoption: Pre-selected Style Using IP Address: 83.252.5.183

**Signature** 

# **Signer Events**

Camilla Edelbrink camilla.edelbrink@kpmg.se KPMG AB Security Level: Email, Account Authentication (None)

#### **Authentication Details**

ldentity Verification Details: Workflow ID: facedebc-e28d-4182-adbf-789fbd673b01 Workflow Name: DocuSign ID Verification Workflow Description: The signer will need to identify themselves with a valid government ID. ldentification Method: Electronic ID Type of Electronic ID: BanklD Sweden Transaction Unique ID: 306542a3-a851-5315-a326-bbdff5f19ba9 Country or Region of ID: SE Result: Passed Performed: 4/13/2023 9:23:06 AM

**Electronic Record and Signature Disclosure:**  Not Offered via DocuSign

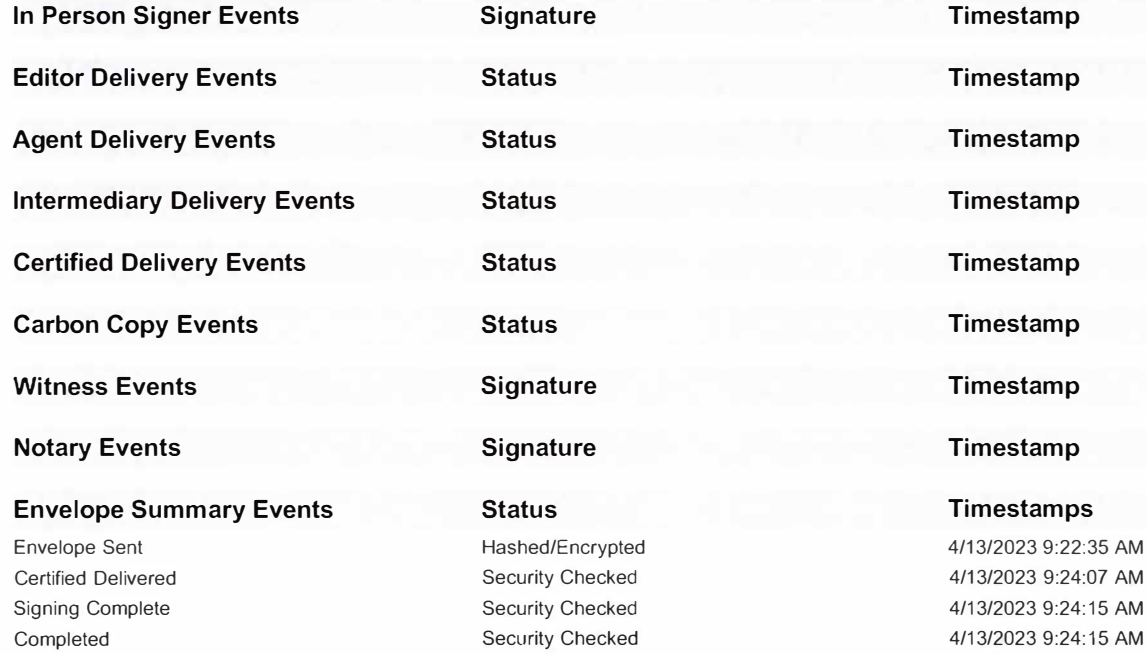

#### Status: Completed

Envelope Originator: Camilla Edelbrink PO Box 50768 Malmö, SE -202 71 camilla.edelbrink@kpmg.se IP Address: 83.252.5.183

Location: DocuSign

#### **Timestamp**

Sent: 4/13/2023 9:22:35 AM Viewed: 4/13/2023 9:24:07 AM Signed: 4/13/2023 9:24:15 AM Freeform Signing

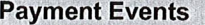

**Status** 

Timestamps

 $\mathbf{r}$  :